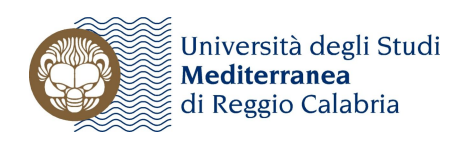

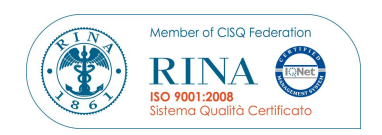

# **AVVISO (D.R. n. 193 del 03/09/2015)**

# **ISCRIZIONE ESAMI DI STATO PER L'ABILITAZIONE ALLE PROFESSIONI - II SESSIONE 2015**

**Dal 21 settembre 2015 al 16 ottobre 2015** sono aperte le iscrizioni per la **II sessione 2015** degli Esami di Stato per l'abilitazione all'esercizio delle professioni di ingegnere e ingegnere iunior, architetto, pianificatore, paesaggista, conservatore, architetto iunior e pianificatore iunior, dottore agronomo e dottore forestale, agronomo e forestale junior e biotecnologo agrario, disciplinate dal D.P.R. 5 giugno 2001 n. 328 e indette con Ordinanza Ministeriale n. 198 del 27 marzo 2015.

#### **Procedura preliminare**

I candidati laureati presso altro ateneo accedono al portale dei servizi on line all'indirizzo https://gomp.unirc.it e procedono alla registrazione, seguendo le indicazioni ivi riportate. I candidati laureati presso l'Università Mediterranea accedono al portale dei servizi on line, all'indirizzo https://gomp.unirc.it, utilizzando le proprie credenziali (codice fiscale e password).

#### **Procedura per l'iscrizione**

I candidati seguiranno, quindi, la procedura di seguito indicata:

- 1. Tramite l'apposita voce "esami di stato" del menu della home-page, accedono all'elenco degli esami di stato disponibili;
- 2. Scelgono l'esame (sessione, sezione dove prevista, settore dove previsto);
- 3. Inseriscono i dati necessari (i titoli di studio già presenti in banca dati, se laureato alla Università Mediterranea, saranno automaticamente riportati nel modulo);
- 4. Procedono con la conferma dei dati e l'invio della domanda;
- 5. Scaricano il PDF della domanda e la distinta di versamento MAV (oppure procedono con il pagamento on line con carta di credito).

Il PDF della domanda e il MAV possono essere scaricati anche in un secondo momento (accedendo alla stessa sezione, sarà evidenziata l'avvenuta prenotazione e si accederà alla pagina di download).

## **Documentazione**

L'iscrizione ed i versamenti relativi alla II sessione 2015 devono essere effettuati a partire dal 21 settembre 2015 ed entro, e non oltre, il 16 ottobre 2015.

La regolarizzazione dell'iscrizione si realizza mediante **spedizione o consegna a mano** (entro le **ore 12:00 del 16 ottobre 2015**), a "Ufficio protocollo generale" - Universita' degli Studi Mediterranea – Servizio Esami di Stato – Macroarea Servizi agli Studenti, via Salita Melissari (torre II, piano terra) - Feo di Vito, 89124 Reggio Calabria, della documentazione cartacea sotto indicata:

- a) domanda di iscrizione, stampata dalla procedura telematica e **sottoscritta**;
- b) ricevuta del versamento postale di € 49,58 sul c/c 1016 intestato all'Agenzia delle Entrate Centro operativo di Pescara – Tasse scolastiche, specificando la causale "iscrizione esami di abilitazione Università Mediterranea";

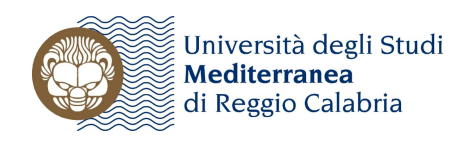

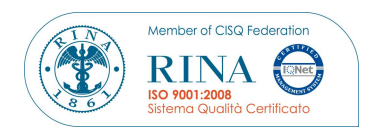

- c) quietanza del versamento MAV di  $\epsilon$  249.95 + 1.50 (per produzione MAV) scaricato dal portale dei servizi on line;
- d) fotocopia di un documento di identità in corso di validità;
- e) solo per i laureati presso altri Atenei: fotocopia del certificato del titolo di studio posseduto, oppure **autocertificazione** resa ai sensi del DPR 28/12/2000 n° 445, così come modificato dall'art. 15 della legge 12 novembre 2011, n. 183;
- f) solo i partecipanti agli Esami di Stato di Ingegneria (Sez. A) che si sono già abilitati come Ingegneri Iunior e sono iscritti all'Ordine: fotocopia del tesserino di iscrizione all'Ordine degli Ingegneri in qualità di abilitati alla sez. B.

Si considerano prodotte in tempo utile anche le domande spedite a mezzo **raccomandata 1** – posta celere, entro il predetto termine del **16/10/2015**. A tal fine farà fede la data dell'ufficio postale accettante.

Per coloro che si avvalgono di **autocertificazione**, si invita a specificare con la massima chiarezza il voto e la data di conseguimento del titolo di studio conseguito, nonché l'università che lo ha rilasciato e, in caso di nuovo ordinamento, la classe di appartenenza del corso di laurea o di laurea magistrale. Si precisa che, in attesa dell'esito della verifica d'ufficio dei dati autocertificati, la domanda d'iscrizione verrà accettata con riserva.

L'Amministrazione provvederà all'accertamento del possesso dei requisiti di ammissione e in qualsiasi momento potrà disporre l'esclusione dalla procedura d'esame**.**

Per coloro che sono risultati **assenti**, per cause di forza maggiore, **nella II sessione 2014**, il versamento del contributo universitario di € 249.45, può essere utilizzato per la partecipazione alle sessioni degli Esami di Stato ricadenti nell'anno solare successivo, fatti salvi eventuali incrementi del medesimo contributo stabiliti dall'Ateneo. I richiedenti sono tenuti comunque ad iscriversi, allegando copia del contributo universitario versato nella II sessione 2014, e a pagare la tassa di € 49,58 sul c/c 1016, intestato all'Agenzia delle Entrate – Centro Operativo di Pescara – Tasse scolastiche (art.2 comma 3 Decreto del Consiglio dei Ministri del 21 dicembre 1990).

Coloro che sono risultati **assenti nella I sessione 2015**, devono effettuare l'iscrizione, provvedendo ad annotare l'assenza negli appositi spazi della domanda.

## **Attenzione:**

- la sola iscrizione on-line senza la presentazione della domanda e dei versamenti richiesti entro le date previste, non costituisce iscrizione all'esame, pertanto sarà cura del Servizio Esami di Stato procedere alla rimozione delle iscrizioni non perfezionate;
- il solo pagamento delle tasse senza l'inserimento della domanda on-line, non costituisce iscrizione all'esame;
- i **candidati disabili** che durante lo svolgimento delle prove (ai sensi della legge 104/92) necessitino dell'aiuto di un tutor, di particolari ausili o di tempi aggiuntivi, devono procedere ad annotarlo nella domanda, provvedendo a presentare anche idonea documentazione attestante lo stato di inabilità, entro il 16/10/2015;
- le candidate che, per **allattamento**, necessitino di tempi aggiuntivi durante lo svolgimento delle prove, devono presentare, entro il 16/10/2015, richiesta scritta al Servizio Esami di Stato;
- i candidati che hanno conseguito il titolo di studio all'estero devono preventivamente ottenere il riconoscimento del titolo presso una qualsiasi Università italiana. L'avvenuto riconoscimento

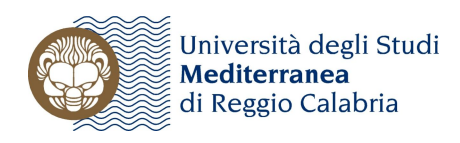

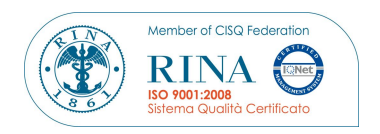

può essere autocertificato dal candidato e deve essere presentato al Servizio Esami di Stato insieme alla documentazione richiesta per l'iscrizione all'esame;

- tutte le informazioni relative all'esame di Stato – II sessione 2015 - saranno rese note mediante pubblicazione sul sito istituzionale al link: **www.unirc.it/studenti/esami\_stato.php** e, pertanto, non verranno effettuate comunicazioni personali ai singoli candidati.

#### **Per i laureandi**

I candidati che conseguono il titolo accademico successivamente alla scadenza del termine per la presentazione delle domande e comunque entro **e non oltre il giorno 06/11/2015**, sono tenuti a produrre l'istanza entro **e non oltre il 16/10/2015** - con l'osservanza delle medesime modalità stabilite per tutti gli altri candidati, allegando un certificato ovvero una dichiarazione, dalla quale risulti che hanno presentato la domanda di partecipazione agli esami di laurea.

In attesa di conferma della validità dei dati autocertificati, le domande dei suddetti candidati verranno accettate con riserva.

L'Amministrazione provvederà all'accertamento del possesso dei requisiti di ammissione e in qualsiasi momento potrà disporre l'esclusione dalla procedura d'esame.

Per quanto non previsto dal presente avviso, si fa rinvio all'Ordinanza Ministeriale del 27 marzo 2015 n. 198.

INFO: esamistato@unirc.it www.unirc.it/studenti/esami\_stato.php